## Lernspaß mit Binogi

## Lernvideos für Ihren Unterricht!

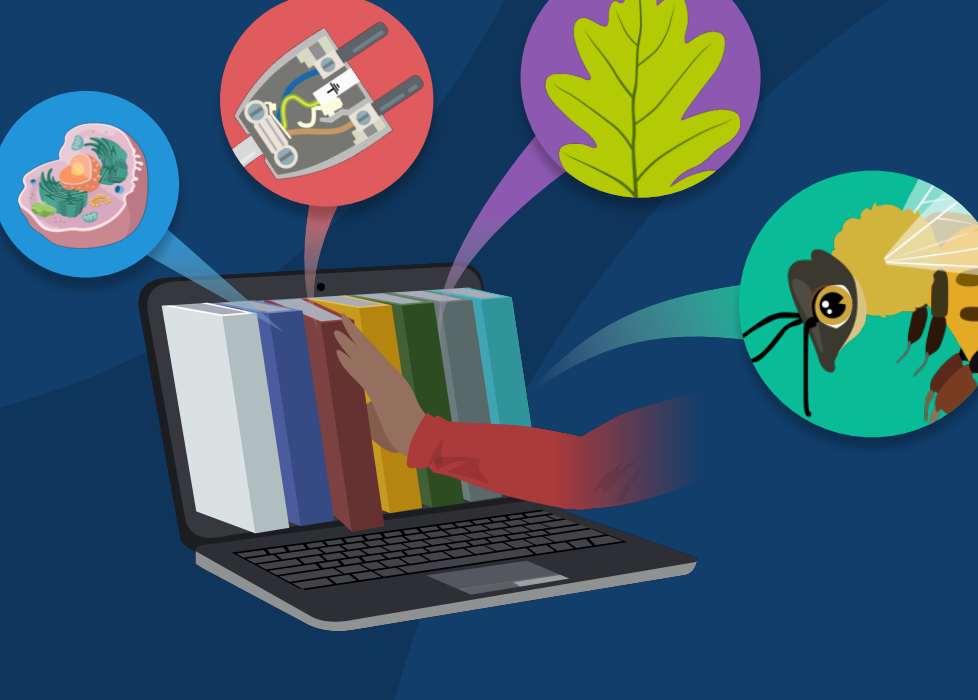

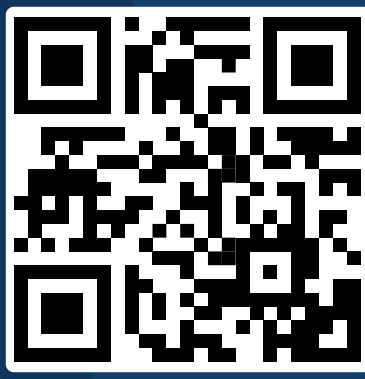

1. QR Code scannen oder auf books.binogi.de gehen

2. Ihr Fach auswählen

3. Durch bekannte Lehrwerke oder den Kernlehrplan blättern und dazu passende Binogi Lernvideos finden.